Rebecca M. Riordan

## Microsoft SQL Server 2000 Programmierung Schritt für Schritt

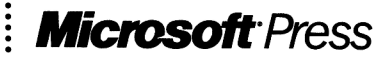

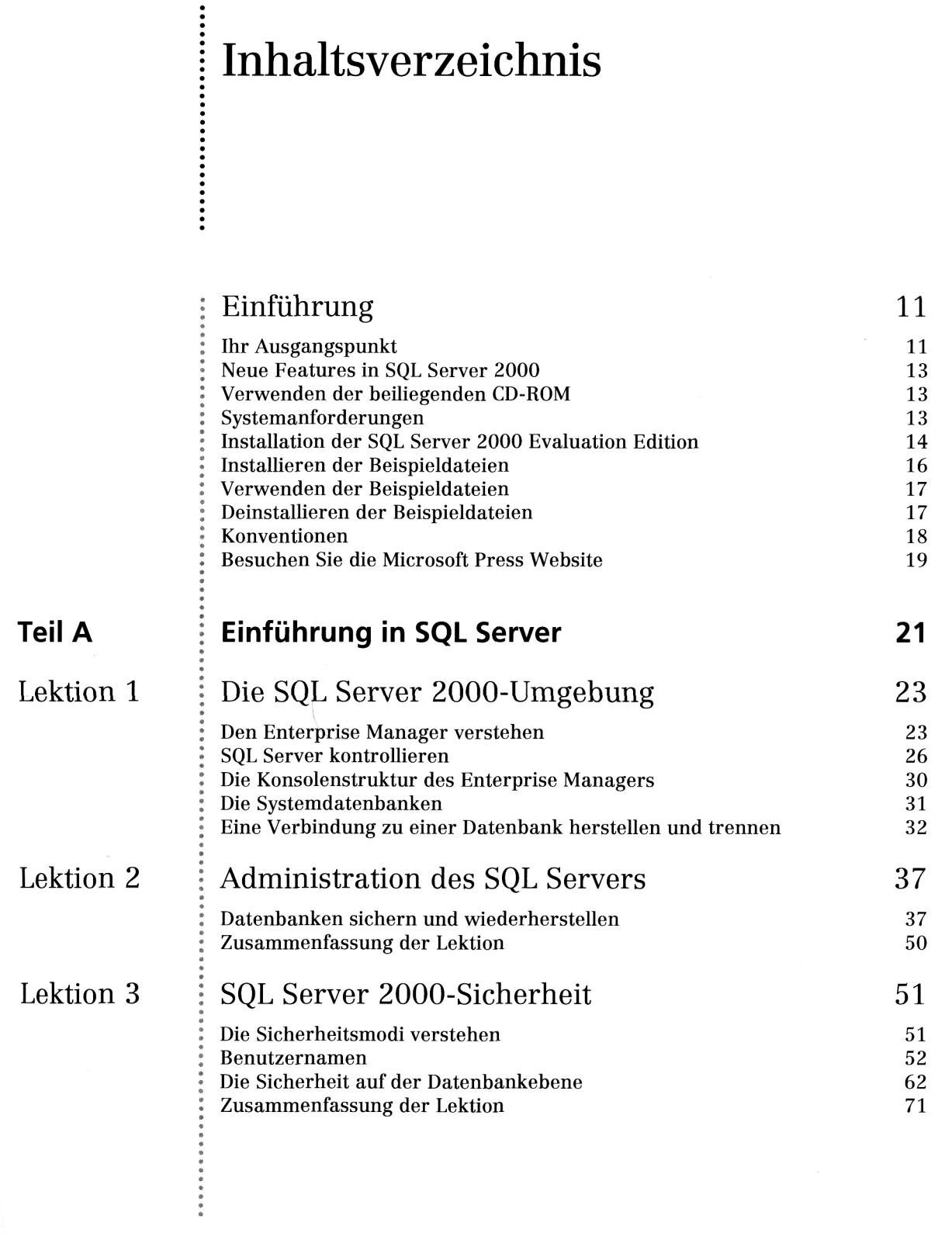

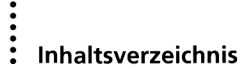

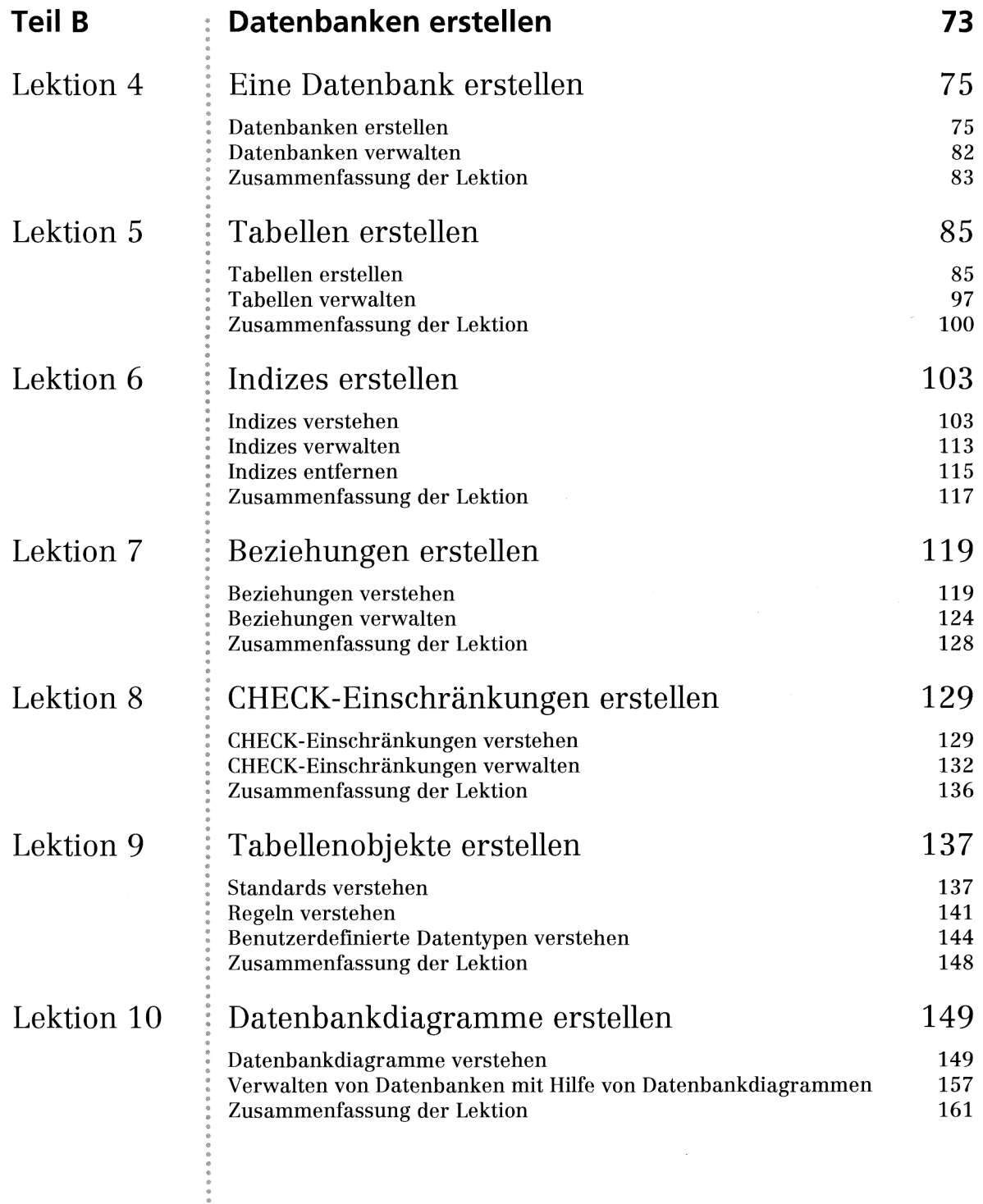

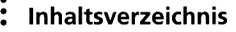

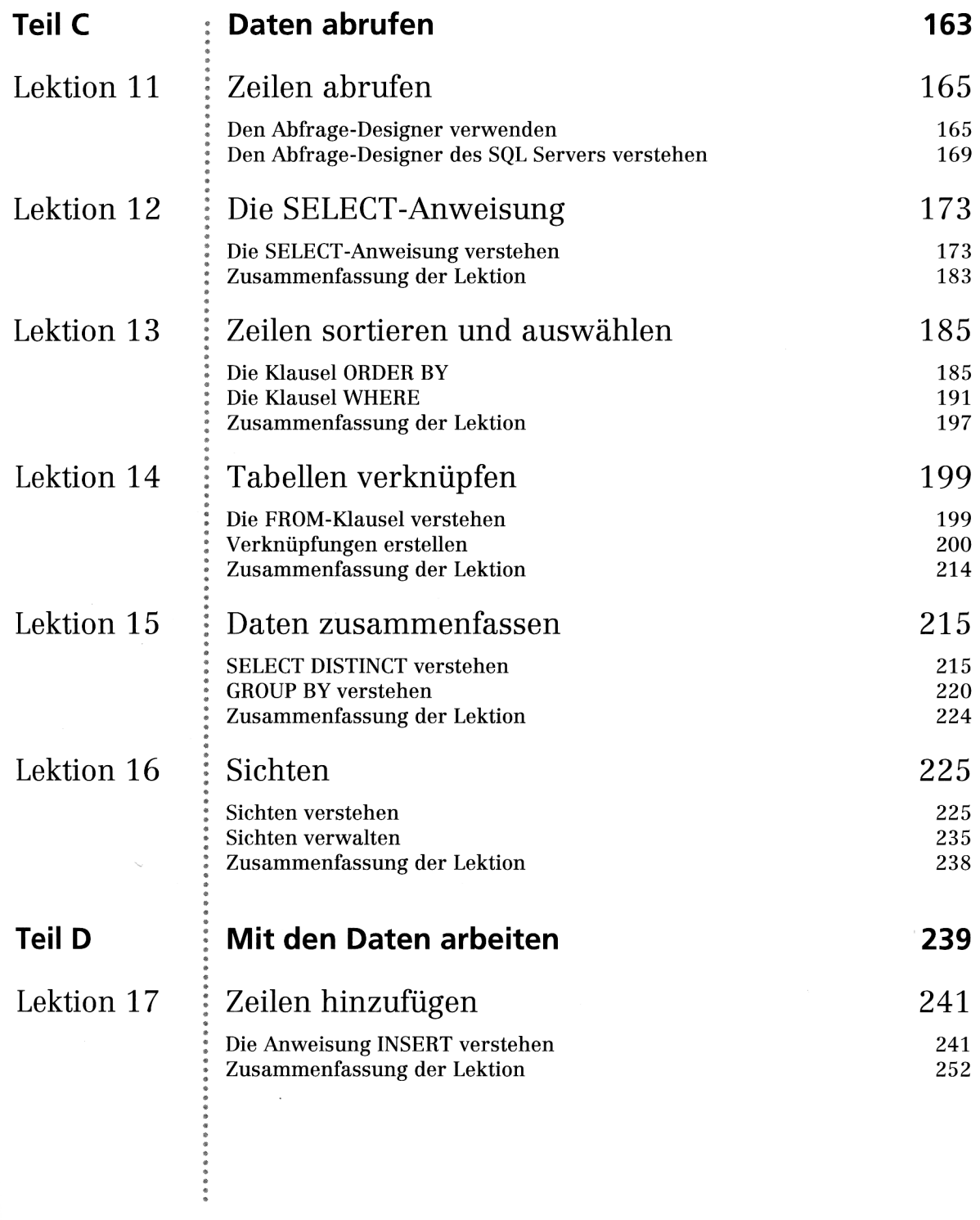

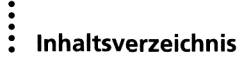

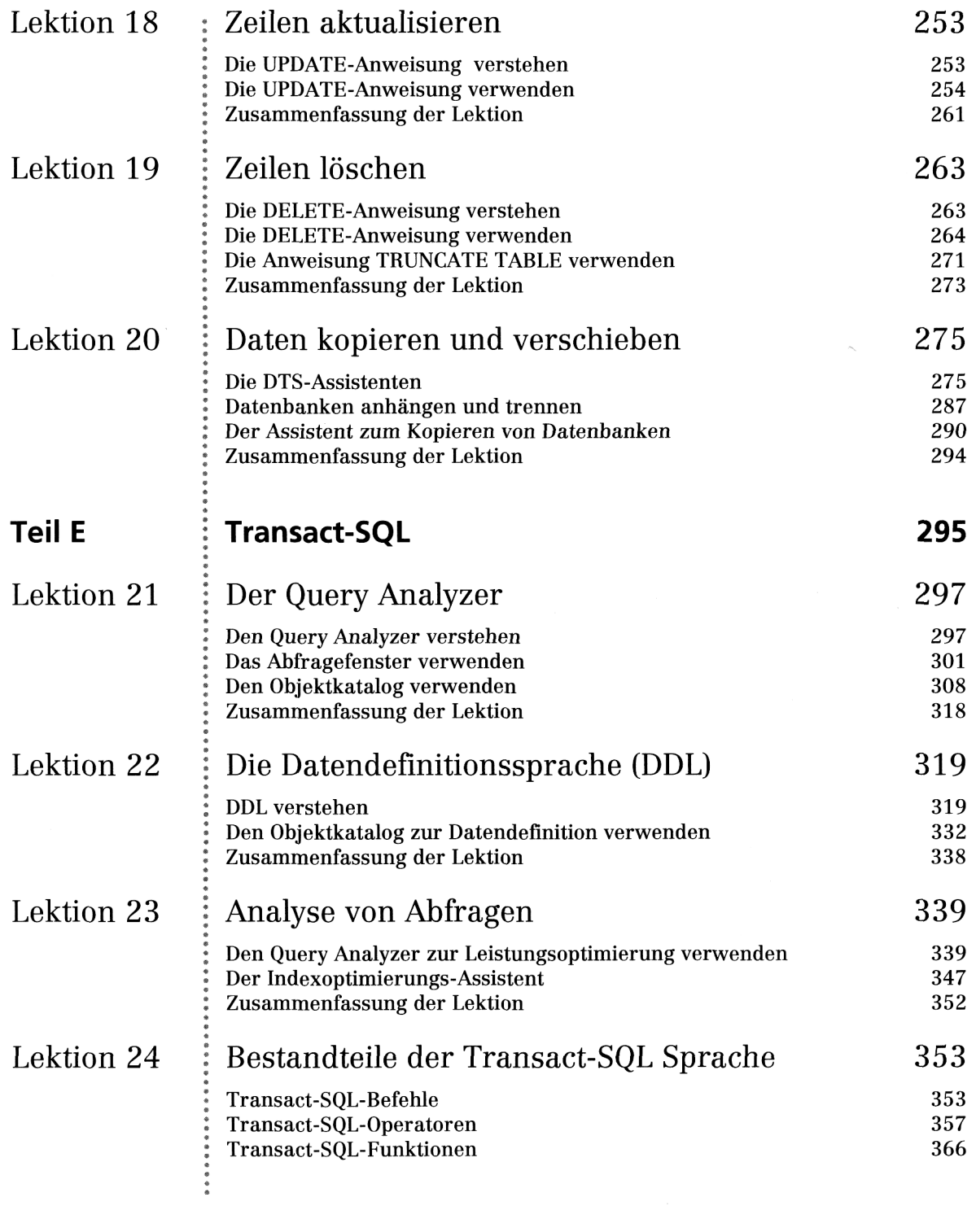

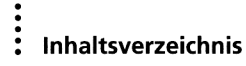

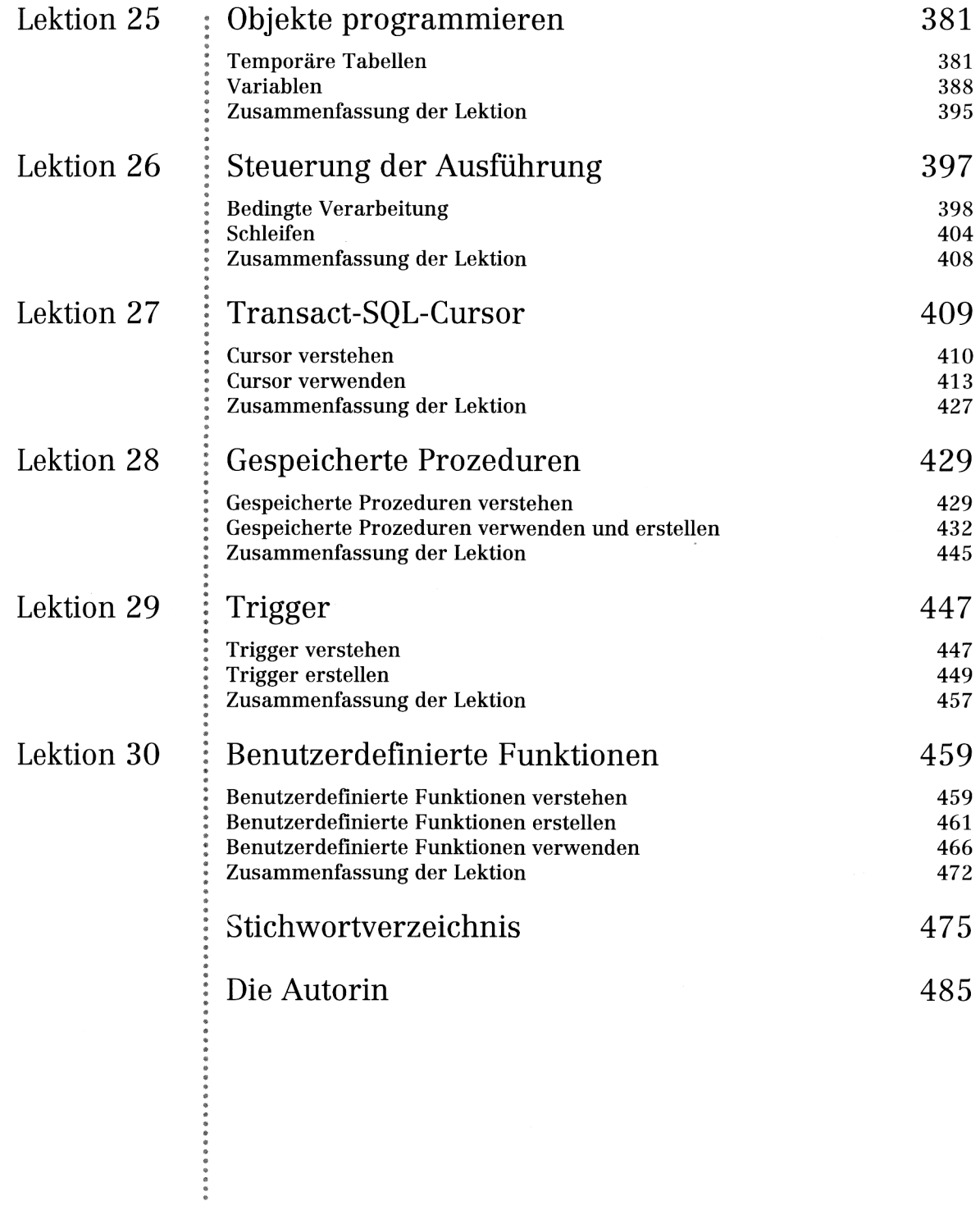